Martin Peres - Intel Open Source Graphics Center X.org Developer Conference 2019 - Montréal, Canada

## **Linux Kernel Graphics CI**

Standardizing the testing of Linux's graphics subsystem

INTEL OPEN SOURCE TECHNOLOGY CENTER | 01.org

## **Why testing has to be standardized?**

Benefits of a standardized testing environment

## Why standardize?

- Linux's UAPI needs to be backwards compatible, so better make sure it is used correctly!
- Manual testing is:
	- Hard to document/reproduce
	- Subjective
	- Unable to meet the rate of change of Linux
- Automated testing brings consistency:
	- Documents the expected behaviour
	- Enables enforcement of this behaviour
	- **Provides documentation on how to use features**

LAIESI: 10.17 UPDAIL CHANGES IN VERSION 10.17: THE CPU NO LONGER OVERHEATS WHEN YOU HOLD DOWN SPACEBAR. COMMENTS: LONSTIME USERY WRITES: THIS UPDATE BROKE MY WORKFLOW! MY CONTROL KEY IS HARD TO REACH, SO I HOLD SPACEBAR INSTEAD, AND I CONFIGURED EMACS TO INTERPRET A RAPID TEMPERATURE RISE AS CONTROL". ADMIN WRITES: THAT'S HORRIFYING. **ONSTIME USER 4 WRITES:** LOOK, MY SETUP WORKS FOR ME. JUST ADD AN OPTION TO REENABLE SPACEBAR HEATING. EVERY CHANGE BREAKS SOMEONE'S WORKFLOW. Source: <https://xkcd.com/1172/>

3

### **Test suites**

Standardizing behaviour between drivers and HW generations

### IGT GPU Tools - Testing the kernel UAPI

- Started as Intel GPU Tools in 2009 as a repository for i915-related tools
- Grew to become a test suite for Intel Hardware
- Expanded focus to entire DRM subsystem
	- Hardware-agnostic tests got reworked to run on other drivers
	- Hardware-specific tests got moved to their own folders (i915, amdgpu, vc4, v3d)
- Now the [official](https://www.kernel.org/doc/html/v5.2/gpu/drm-uapi.html#testing-requirements-for-userspace-api) test suite of new UAPI for Linux's DRM subsystem

### Testing the userspace conformance

- Displays are increasingly complex:
	- Hotplugging of displays, connectors (DP MST), and GPUs (USB / thunderbolt)
	- Unreliable cables (link status handling)
	- Plenty of HW planes, but with weird limitations (alignments, memory bandwidth)
- Need a way to check that our userspace is able to use the latest features:
	- Graceful degradation in case of missing features or exceeding limits
- We need to write a HW-agnostic test suite: Let's use VKMS?

# **HW-assisted testing**

Standardizing the hardware needed for validation

#### Linux Graphics drivers are tough to validate

- Devices under test need to reboot on the tested kernel which may fail to boot:
	- Power cutters can be used if the machine fails to show up
	- Grub-reboot can be used to fallback to a safe kernel then collect the logs
- Display connectors:
	- Many display standards and features, exposed through EDIDs / regs
	- Can be hotplugged, multiplexed, and cary non-graphics streams (Audio, USB, ...)
	- **EXECT:** Mostly require external hardware for validation

8

### Google's Chamelium - Connector validation

- **[Open Source/Hardware](https://www.chromium.org/chromium-os/testing/chamelium) ChromeOS validation vehicle for Video, Audio, Network**
- Integration in IGT by Lyude (Red Hat), extended by Paulk and Emersion (Intel)
- Now can handle most of the DP/HDMI conformance testsuite
- Problems:
	- $\bullet$  Not cheap:  $\sim$ \$500 per unit (requires a beefy FPGA)
	- Outdated receivers: DP 1.2, HDMI 1.4
	- No support for panels (eDP / DSI), nor thunderbolt / type-C displays
	- **.** Impossible to source receivers as a John Doe

#### Chamelium is unsuitable outside of the corporate world

## **Testing infrastructures**

Standardizing workflows to simplify contributions

#### Current Linux testing infrastructures

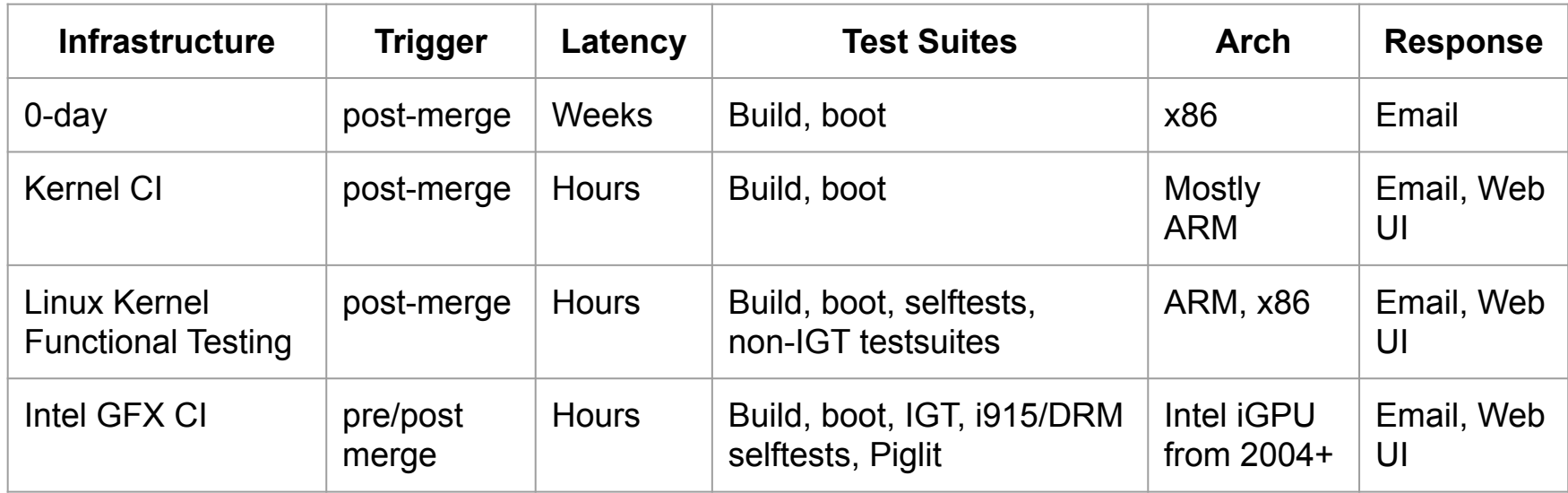

Automated testing is nice, but we live in a jungle of inconsistent reports!

 $\bullet$ 

### Generic testing flow

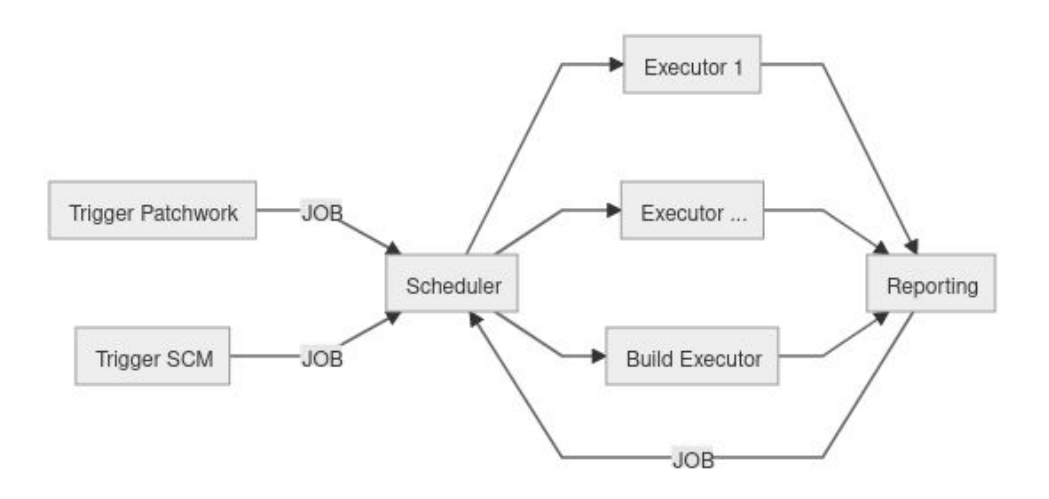

See [gfx-ci/i915-infra#39](https://gitlab.freedesktop.org/gfx-ci/i915-infra/issues/39) for more information. Will move to [gfx-ci/documentation](https://gitlab.freedesktop.org/gfx-ci/documentation) when agreed.

- Trigger: creates a job when a certain condition is met
- Job: run's metadata and results
- Scheduler: decides which job should be executed next
- Executor: executes a test suite container on a HW pool
- Reporting: Filters the results then reports back to developers. May trigger a new job in response.

 $\bullet$ 

### Defining clear interfaces

- Well-defined interfaces promote standardization and collaboration:
	- Make it easy for sub-projects to discuss and cross-report bugs
	- Reduce the cost of development / maintenance of the testing infra
- Challenges:
	- Test suites need to all look the same from an executor PoV. Containers?
	- Test results need to be stored in common format. Piglit?
	- Known failures need to be identified and maintained through:
		- Commit IDs via automated bisecting (MesaCI style)
		- Bug via manual or automatic filter creation (CI Bug Log style)
	- Individual users need to be able to check if failures are known or not
	- Reporting needs to be somewhat consistent between projects

13

<https://intel-gfx-ci.01.org/>

 $\bullet$ 

### Freedesktop GFX-CI projects

- [Documentation:](https://gitlab.freedesktop.org/gfx-ci/documentation) Defining the objectives and architecture of a CI system
- [CI Bug Log:](https://gitlab.freedesktop.org/gfx-ci/cibuglog) Results visualization, comparisons, quality metrics, bug tracking
- [EzBench:](https://gitlab.freedesktop.org/gfx-ci/ezbench) Automated bisecting of unit tests, performance, and rendering
- 1915-infra: Good parts of the Intel GFX CI which are not yet split
- [Tracie:](https://gitlab.freedesktop.org/gfx-ci/tracie) Reference-frame-based rendering checks for Mesa